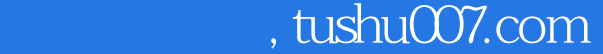

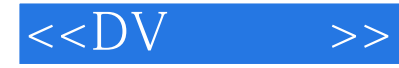

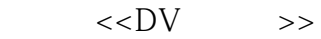

- 13 ISBN 9787115131232
- 10 ISBN 7115131236

出版时间:2005-5

页数:600

字数:1137000

extended by PDF and the PDF

更多资源请访问:http://www.tushu007.com

, tushu007.com

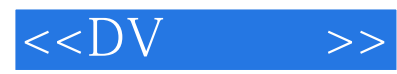

 $\overline{11}$ 

Premiere Pro Premiere Pro

Premiere Pro

Premiere Pro Photoshop Cool 3D

Premiere Pro

B C D PDF

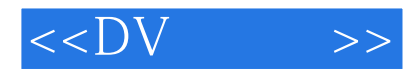

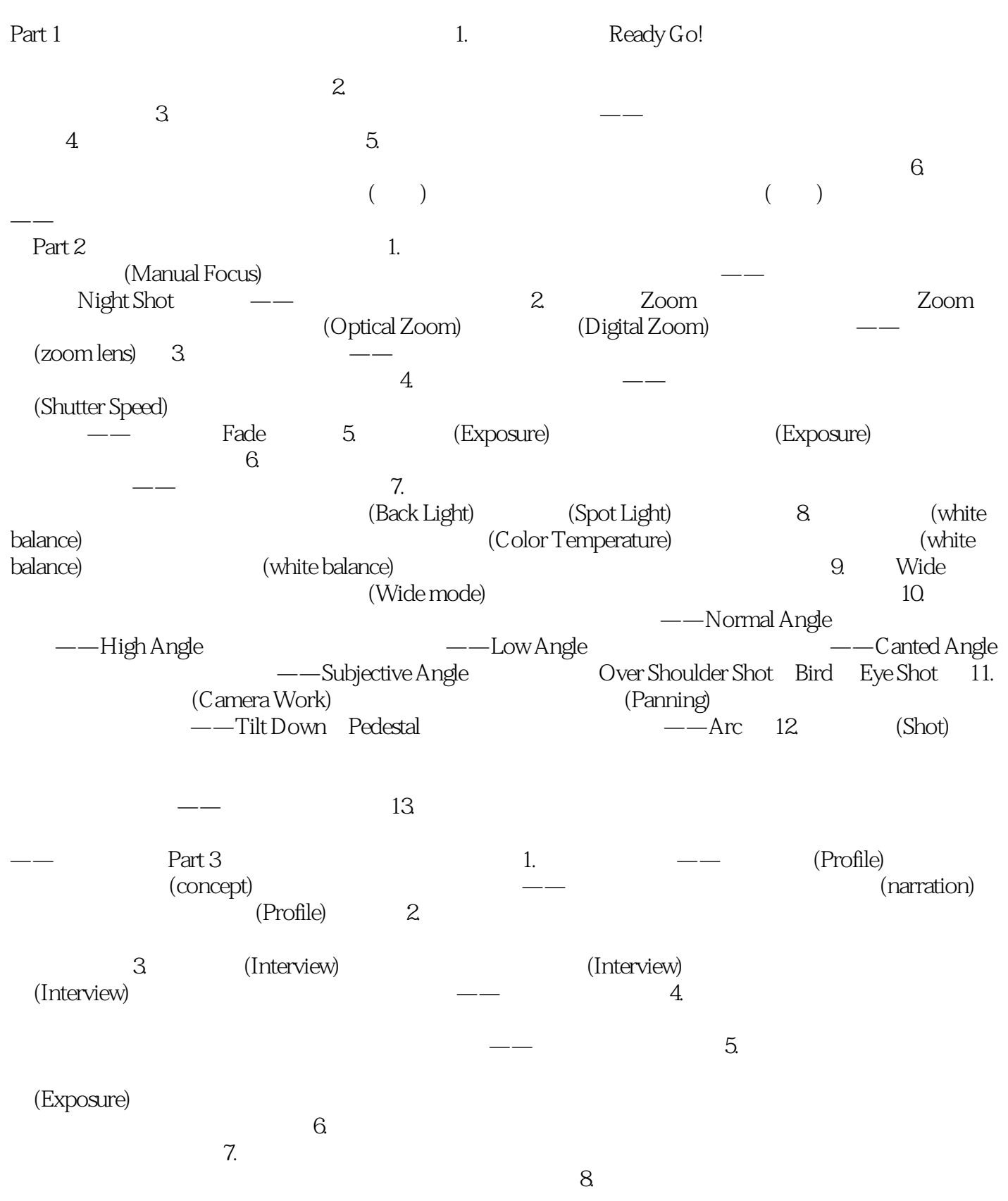

## $,$  tushu007.com

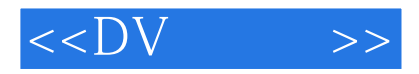

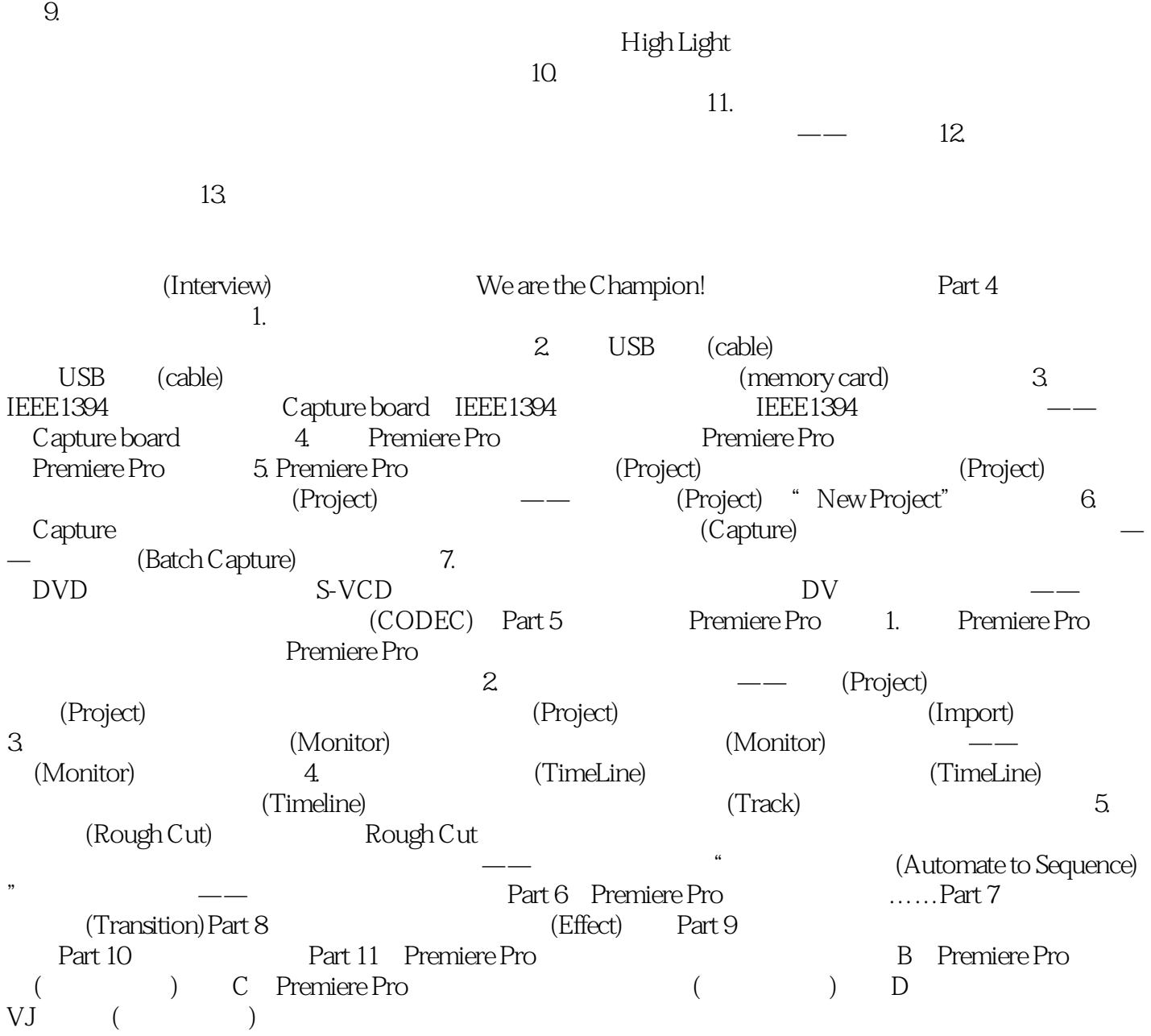

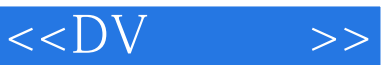

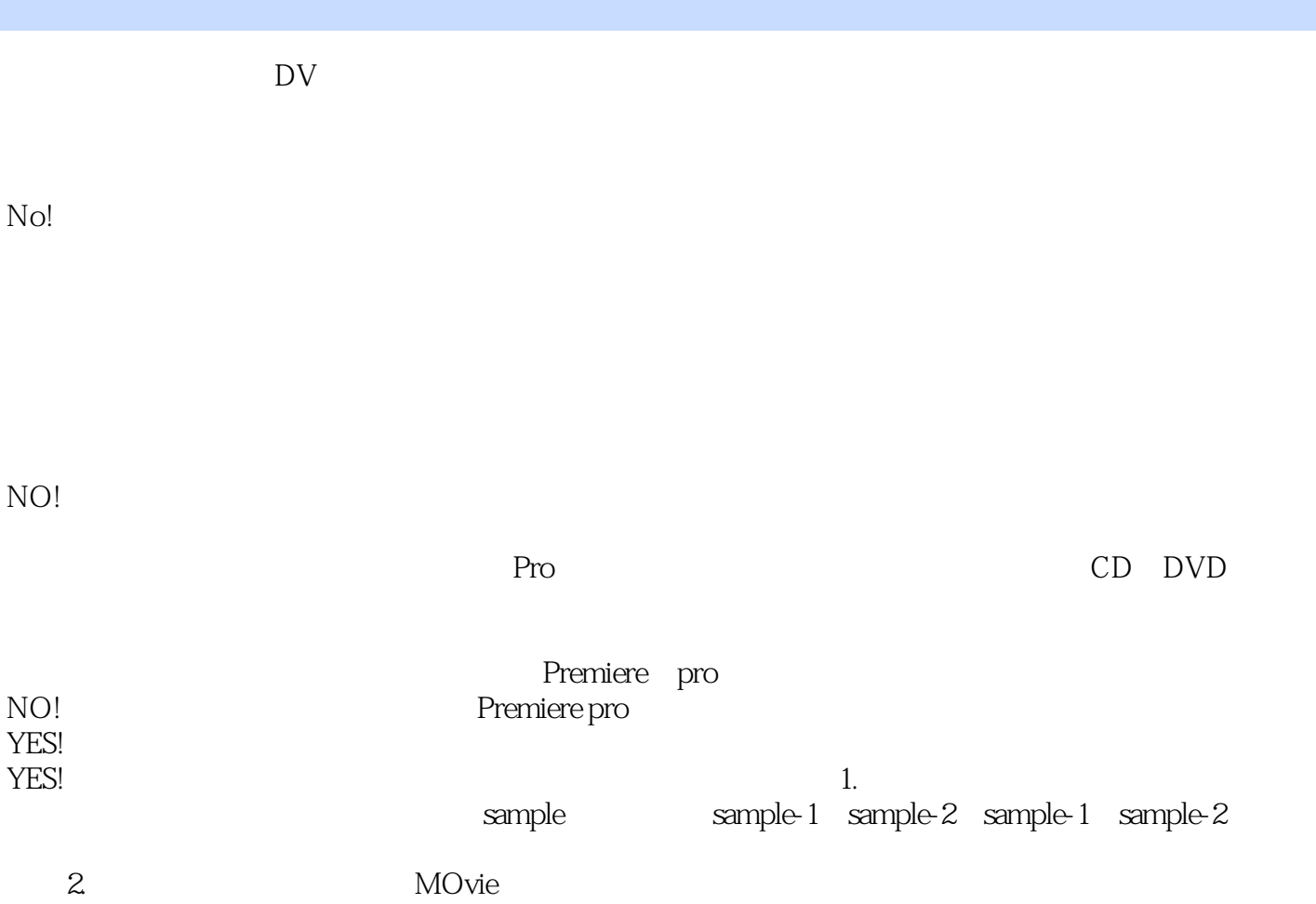

## $,$  tushu007.com

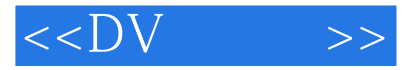

本站所提供下载的PDF图书仅提供预览和简介,请支持正版图书。

更多资源请访问:http://www.tushu007.com